# **MOOVI** Rozkład jazdy i mapa linii dla: autobus 712

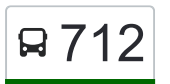

## R 712 Konarskiego — Klaudyn **Example 2018** [Skorzystaj Z Aplikacji](https://moovitapp.com/index/api/onelink/3986059930?pid=Web_SEO_Lines-PDF&c=Footer_Button&is_retargeting=true&af_inactivity_window=30&af_click_lookback=7d&af_reengagement_window=7d&GACP=v%3D2%26tid%3DG-27FWN98RX2%26cid%3DGACP_PARAM_CLIENT_ID%26en%3Dinstall%26ep.category%3Doffline%26ep.additional_data%3DGACP_PARAM_USER_AGENT%26ep.page_language%3Dpl%26ep.property%3DSEO%26ep.seo_type%3DLines%26ep.country_name%3DPolska%26ep.metro_name%3DWarsaw&af_sub4=SEO_other&af_sub8=%2Findex%2Fpl%2Fline-pdf-Warszawa-1062-850587-731552&af_sub9=View&af_sub1=1062&af_sub7=1062&deep_link_sub1=1062&af_sub5=Control-Lines-15709-20240404-Parallel_A-1710161036%2C&deep_link_value=moovit%3A%2F%2Fline%3Fpartner_id%3Dseo%26lgi%3D731552%26add_fav%3D1&af_ad=SEO_other_712_Konarskiego%20%E2%80%94%20Klaudyn_Warsaw_View&deep_link_sub2=SEO_other_712_Konarskiego%20%E2%80%94%20Klaudyn_Warsaw_View)

autobus 712, linia (Konarskiego — Klaudyn), posiada 2 tras. W dni robocze kursuje: (1) Klaudyn: 05:46 - 23:54(2) Metro Bemowo: 04:56 - 23:10 Skorzystaj z aplikacji Moovit, aby znaleźć najbliższy przystanek oraz czas przyjazdu najbliższego środka transportu dla: autobus 712.

#### **Kierunek: Klaudyn**

13 przystanków [WYŚWIETL ROZKŁAD JAZDY LINII](https://moovitapp.com/warszawa-1062/lines/712/731552/6842621/pl?ref=2&poiType=line&customerId=4908&af_sub8=%2Findex%2Fpl%2Fline-pdf-Warszawa-1062-850587-731552&utm_source=line_pdf&utm_medium=organic&utm_term=Konarskiego%20%E2%80%94%20Klaudyn)

Metro Bemowo 02

Klemensiewicza 02

Os. Górczewska 04

Blizne Łaszczyńskiego 04

Blizne Łaszczyńskiego Niska 02

Blizne Łaszczyńskiego Fortowa 02

Groty 02

Blizne Jasińskiego Prusa 02

Latchorzew Reymonta 02

Stare Babice Cmentarz 02

Kwirynów 01

Janów 01

Klaudyn 01

#### **Kierunek: Metro Bemowo**

22 przystanków [WYŚWIETL ROZKŁAD JAZDY LINII](https://moovitapp.com/warszawa-1062/lines/712/731552/6842623/pl?ref=2&poiType=line&customerId=4908&af_sub8=%2Findex%2Fpl%2Fline-pdf-Warszawa-1062-850587-731552&utm_source=line_pdf&utm_medium=organic&utm_term=Konarskiego%20%E2%80%94%20Klaudyn)

Klaudyn 01

Klaudyn 03

Klaudyn Lutosławskiego 01

Klaudyn Vivaldiego 01

**Rozkład jazdy dla: autobus 712** Rozkład jazdy dla Klaudyn

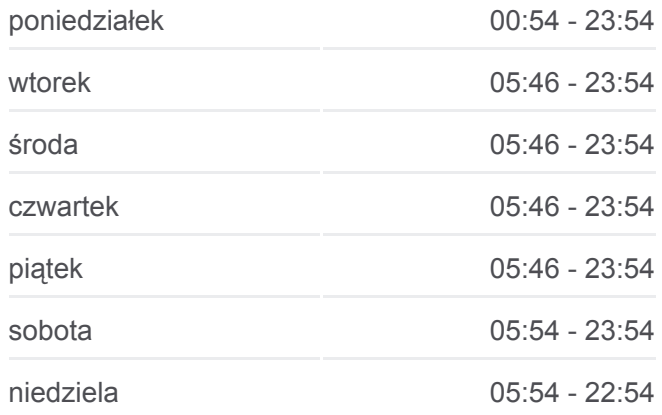

**Informacja o: autobus 712 Kierunek:** Klaudyn **Przystanki:** 13 **Długość trwania przejazdu:** 17 min **Podsumowanie linii:**

### **[Mapa linii autobus 712](https://moovitapp.com/warszawa-1062/lines/712/731552/6842621/pl?ref=2&poiType=line&customerId=4908&af_sub8=%2Findex%2Fpl%2Fline-pdf-Warszawa-1062-850587-731552&utm_source=line_pdf&utm_medium=organic&utm_term=Konarskiego%20%E2%80%94%20Klaudyn)**

**Rozkład jazdy dla: autobus 712** Rozkład jazdy dla Metro Bemowo

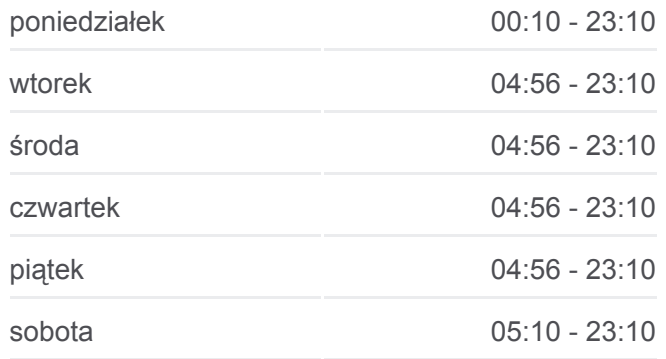

Klaudyn Czajkowskiego 01

Klaudyn Szymanowskiego 01

Klaudyn Ciećwierza 01

Klaudyn 04

Janów 02

Kwirynów 02

Stare Babice Cmentarz 01

Latchorzew Reymonta 01

Latchorzew Janowskiego 01

Hubala - Dobrzańskiego 01

Zagłoby 01

Groty 01

Blizne Łaszczyńskiego Fortowa 01

Blizne Łaszczyńskiego Niska 01

Blizne Łaszczyńskiego 01

Os. Górczewska 03

Klemensiewicza 01

Metro Bemowo 03

Rozkłady jazdy i mapy tras dla autobus 712 są dostępne w wersji offline w formacie PDF na stronie moovitapp.com. Skorzystaj z [Moovit App](https://moovitapp.com/warszawa-1062/lines/712/731552/6842621/pl?ref=2&poiType=line&customerId=4908&af_sub8=%2Findex%2Fpl%2Fline-pdf-Warszawa-1062-850587-731552&utm_source=line_pdf&utm_medium=organic&utm_term=Konarskiego%20%E2%80%94%20Klaudyn), aby sprawdzić czasy przyjazdu autobusów na żywo, rozkłady jazdy pociągu czy metra oraz wskazówki krok po kroku jak dojechać w Warsaw komunikacją zbiorową.

[O Moovit](https://moovit.com/about-us/?utm_source=line_pdf&utm_medium=organic&utm_term=Konarskiego%20%E2%80%94%20Klaudyn) · [Rozwiązania MaaS](https://moovit.com/maas-solutions/?utm_source=line_pdf&utm_medium=organic&utm_term=Konarskiego%20%E2%80%94%20Klaudyn) · [Obsługiwane państwa](https://moovitapp.com/index/pl/transport_publiczny-countries?utm_source=line_pdf&utm_medium=organic&utm_term=Konarskiego%20%E2%80%94%20Klaudyn) · [Społeczność Moovit](https://editor.moovitapp.com/web/community?campaign=line_pdf&utm_source=line_pdf&utm_medium=organic&utm_term=Konarskiego%20%E2%80%94%20Klaudyn&lang=en)

© 2024 Moovit - Wszelkie prawa zastrzeżone

niedziela 05:10 - 22:10

**Informacja o: autobus 712 Kierunek:** Metro Bemowo **Przystanki:** 22 **Długość trwania przejazdu:** 28 min **Podsumowanie linii:**

**[Mapa linii autobus 712](https://moovitapp.com/warszawa-1062/lines/712/731552/6842623/pl?ref=2&poiType=line&customerId=4908&af_sub8=%2Findex%2Fpl%2Fline-pdf-Warszawa-1062-850587-731552&utm_source=line_pdf&utm_medium=organic&utm_term=Konarskiego%20%E2%80%94%20Klaudyn)** 

**Sprawdź przyjazdy pojazdów w czasie rzeczywistym**

**SPOBLERZZ**<br>Google Play